# <<Learning Android>>>

<<Learning Android</r><>>>>>

- 13 ISBN 9787121172632
- 10 ISBN 7121172631

出版时间:2012-7

作者:马尔科·加尔根塔

译者:李亚舟,任中龙,杜钢

页数:261

字数:426000

PDF

http://www.tushu007.com

<<Learning Android>>>

#### Marakana Android

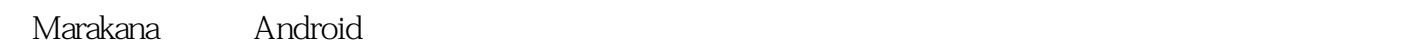

Java Java Java

Java Web

android and the state state  $\mathbb{R}$  and  $\mathbb{R}$  and  $\mathbb{R}$  and  $\mathbb{R}$  and  $\mathbb{R}$  are stated to  $\mathbb{R}$  and  $\mathbb{R}$  and  $\mathbb{R}$  are stated to  $\mathbb{R}$  and  $\mathbb{R}$  are stated to  $\mathbb{R}$  and  $\mathbb{R}$  are stated t

Android

, tushu007.com

 $\,$  Java $\,$ 

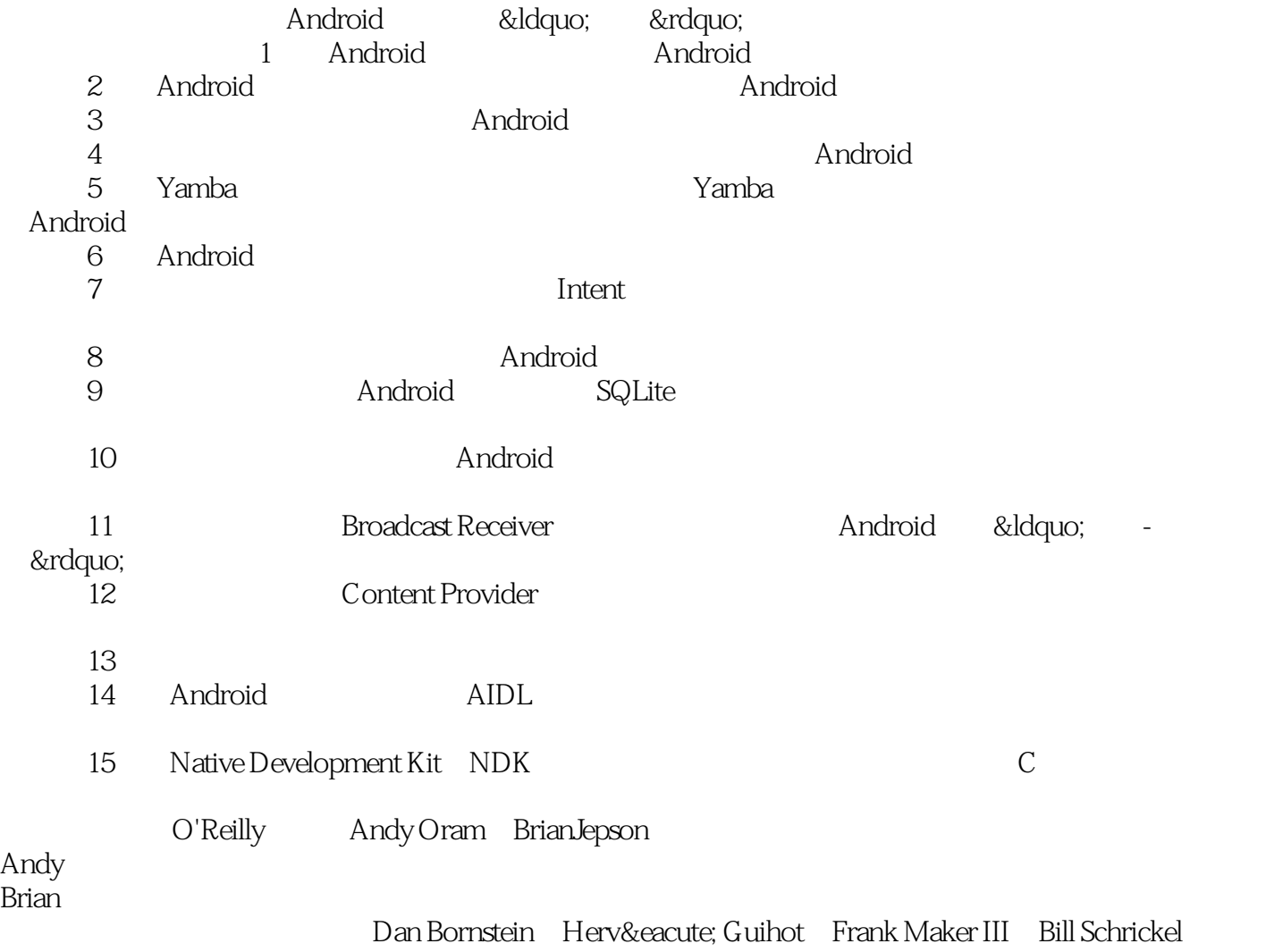

Android

<<Learning Android>>>

Marakana Aleksandar (Sa·a) Gargenta Ken Jones Laurent Tonon Android Bootcamp Sa·a

Lisa Kylie

# , tushu007.com <<Learning Android>>> Learning<br>Android Android Android Android **Twitter** and the Twitter  $\mathsf{Android}$ 本书内容包括但不限于:Android平台概览、Android设计架构、Android开发环境配置、基本Android 的用户界面构建、UI元件组织方法、构建执行后台任务与更新数据的服务、AIDL与NDK介绍等。

# <<Learning Android>>>

Marko Gargenta, Parakana Marakana hadi di Android Android Bootcamp AndroidInternals 1000

# <<Learning Android>>>

1 Android

Google

Android

架构概述.

2 Android

Linux

Dalvik Android Java

APK

 $\overline{3}$ Android SDK PATH **Eclipse** Eclipse Android Hello, World

Manifest Layout XML Strings  $R<sub>z</sub>$ Java

总结.  $\overline{4}$ 

## <<Learning Android>>

#### Activity

Intent

Service Content Provider
. Broadcast Receiver Application Context

总结. 5 Yamba

Yamba

1 Android

#### Android

第2部分:首选项、文件系统、选项菜单及Intent 活动 Intent.

3 Android

第4部分:使用数据库.

SQLite Android

- 第5部分:列表(List)与适配器(Adapter) **Timeline**
- 6 Broadcast Receiver

Timeline

7 Content Provider

#### Android 第8部分:系统服务

#### Intent 6 Android

LinearLayout TableLayout FrameLayout RelativeLayout

## <<Learning Android>>

AbsoluteLayout Yamba StatusActivity

StatusActivity Java

jtwitter.jar Manifest Internet Android LogCat Android

AsyncTask. UI

Hierarchy Viewer

第7章 首选项、文件系统、选项菜单及Intent

PrefsActivity Manifest

Android StatusActivity StatusActivity

Shared Preferences

SDCard .

第8章 服务 Yamba Application YambaApplication

### <<Learning Android>>

Manifest StatusActivity UpdaterService UpdaterService Java Manifest

Twitter

 $9$ **SQLite** DbHelper

 $\overline{4}$ 

UpdaterService

第10章 列表与适配器 TimelineActivity TimelineActivity ScrollView TimelineActivity

TimelineActivity ListView

TimelineActivity.java TimelineAdapter ViewBinder: TimelineAdapter Manifest

Base Activity

11<sup>dec</sup> Email Broadcast Receiver Broadcast Receiver BootReceiver BootReceiver AndroidManifest **Boot Receiver** TimelineReceiver

## <<Learning Android>>

Intent. Network Receiver.

Manifest

TimelineReceiver

12<sup>de</sup> Content Provider Content Provider. 定义URI

Android Manifest Content Provider YambaWidget XML AppWidgetProviderInfo Manifest

第13章 系统服务

实例:指南针.

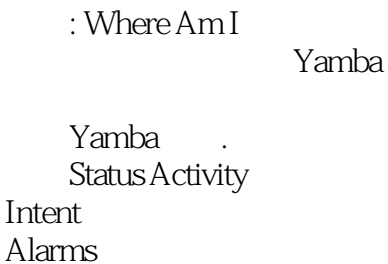

Interval **BootReceiver** 

14 Android

编写AIDL

Parcel Manifest

<<Learning Android>>>

15 Native Development Kit (NDK)  $NDK$ NDK

NDK FibLib  $\rm JNI$  $\mathcal C$ Makefile

Fibonacci Activity

# <<Learning Android>>>

expediant and a control control and a control control control control control control control control control control control control control control control control control control control control control control control

 $\overline{\phantom{a}}$  Activity, activity, activity, activity, and  $\overline{\phantom{a}}$ 

android<br>" Android " " Android " " mainactivity ——

 $A$ ndroid $\,$ 

 $\Delta$ ndroid $\Box$ 

 $L$ inux UI $N$ ML

Android Activity Manager

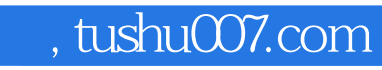

<<Learning Android>>>

Learning Android(exceptional

# <<Learning Android>>>

本站所提供下载的PDF图书仅提供预览和简介,请支持正版图书。

更多资源请访问:http://www.tushu007.com